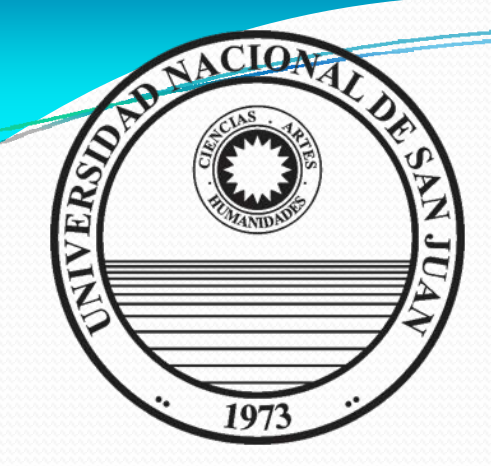

**UNIVERSIDAD NACIONAL DE SAN JUAN**

## **FACULTAD DE INGENIERÍA**

**DEPARTAMENTO MATEMÁTICA**

# **DIBUJO Y SISTEMAS DE REPRESENTACIÓN**

**Carreras: Agrimensura CivilMecánica Metalurgia Minas**

**DIBUJO Y SISTEMAS DE REPRESENTACIÓN**

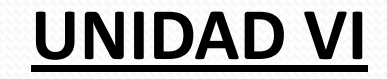

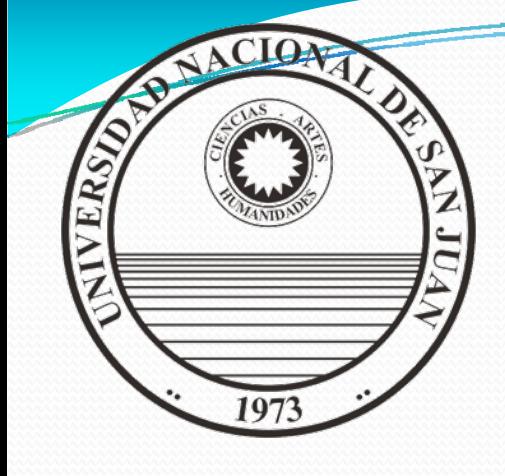

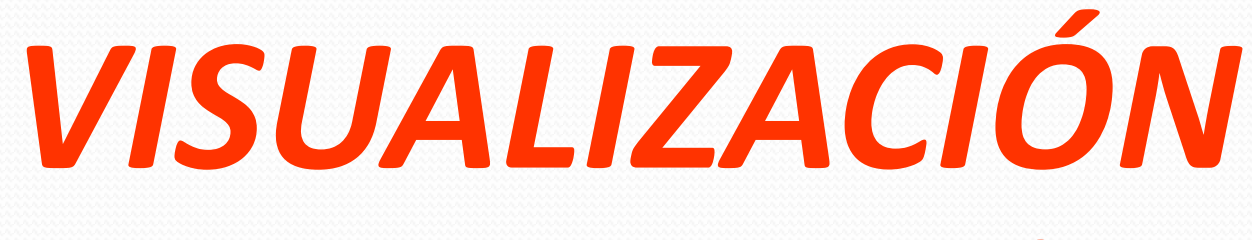

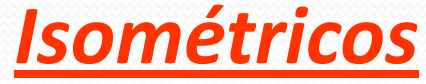

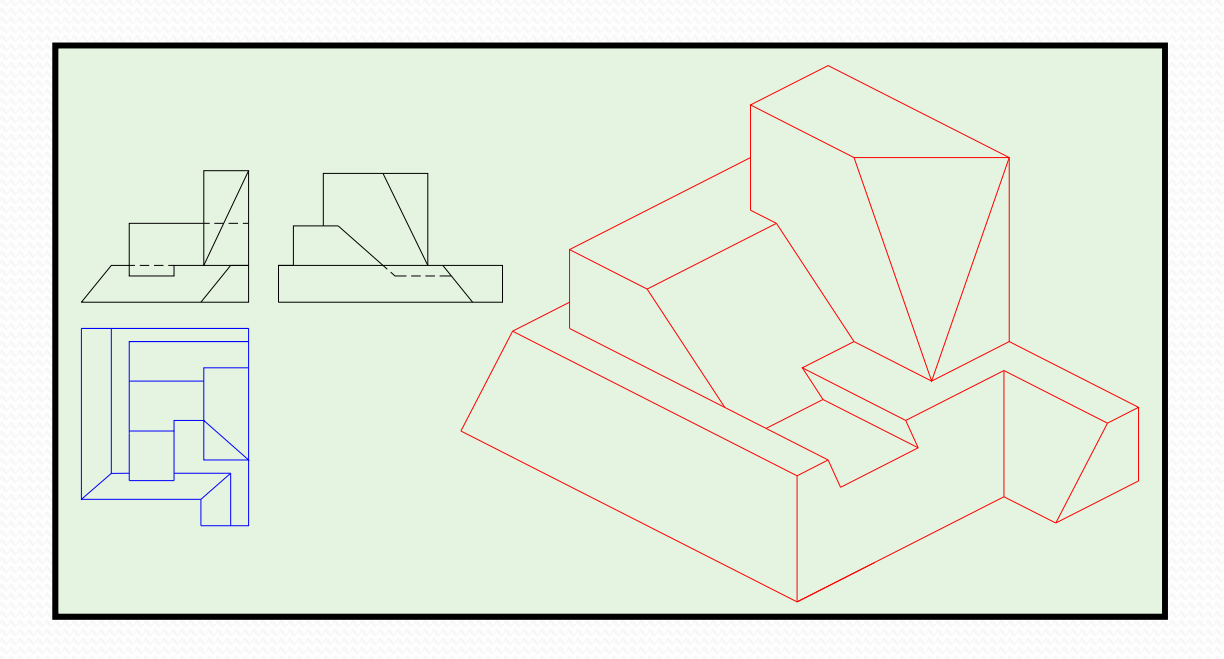

**Los conceptos desarrollados hasta ahora nos sirven para representar los objetos, es decir, hemos aprendido <sup>a</sup>** *escribir gráficamente***. Siempre hemos tenido acceso al objeto, es decir, hemos pasado del objeto (3D) al plano (2D).**

*DIBUJAR*

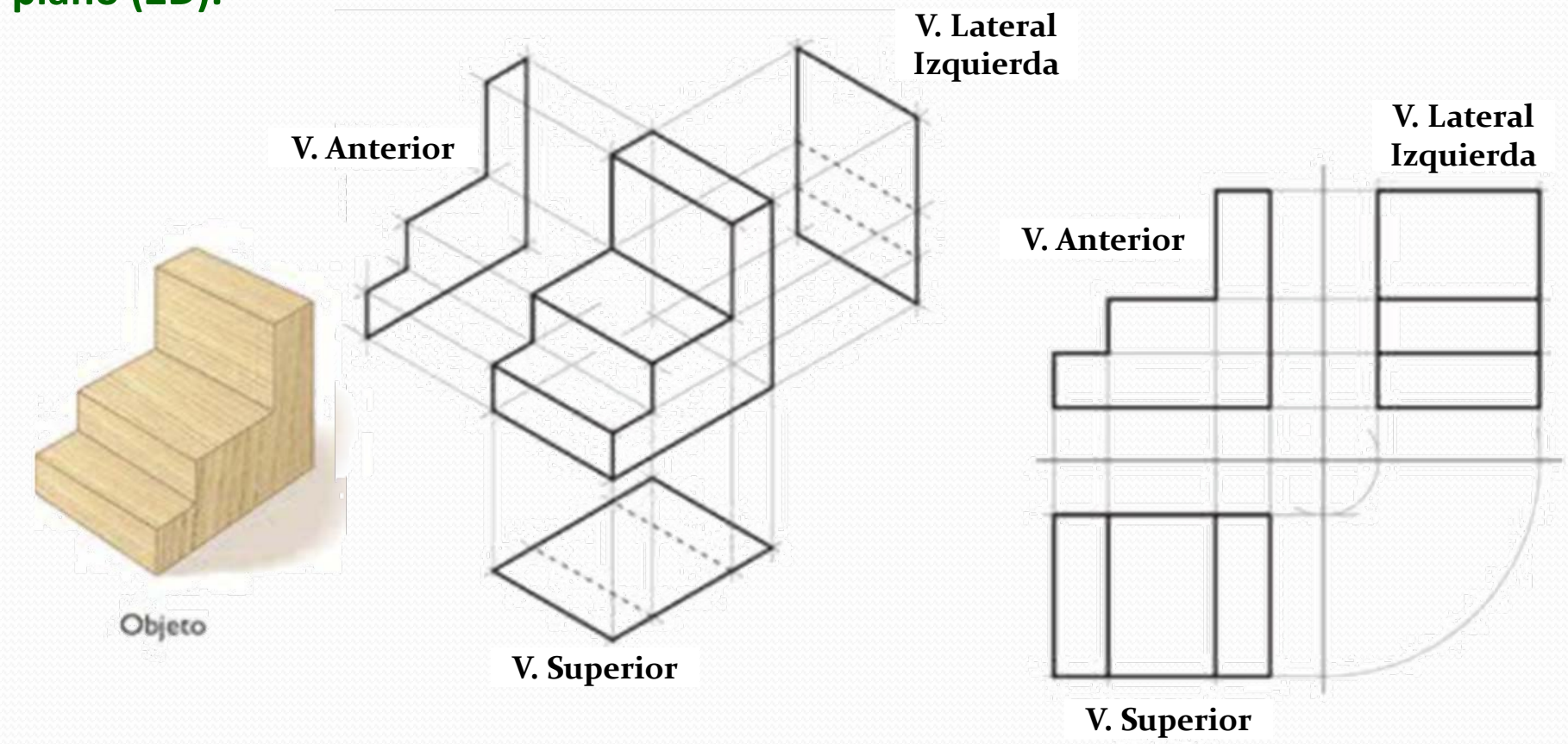

**Ahora vamos <sup>a</sup>** *interpretar las vistas para componer el volumen* **y finalmente la forma del objeto representado, esto es:**

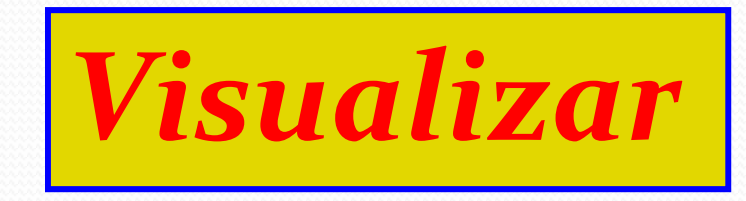

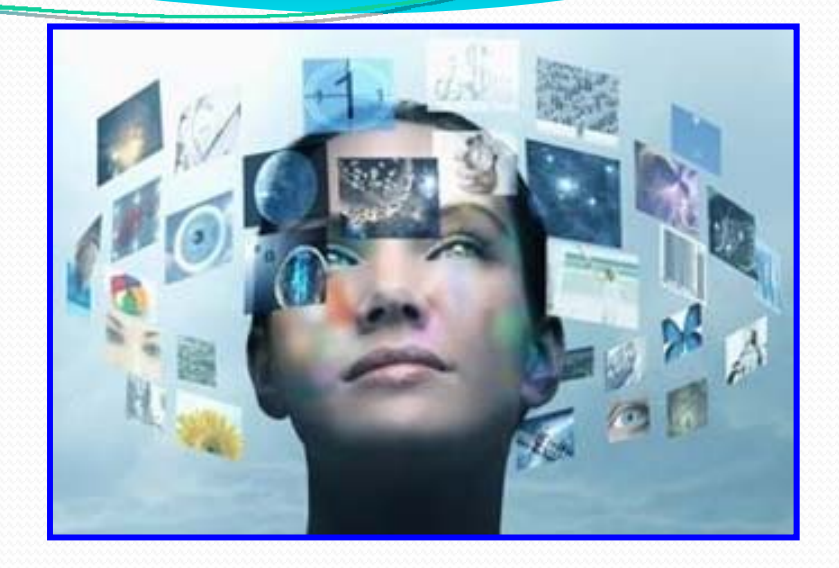

#### **Es decir, vamos <sup>a</sup> pasar de:**

*La representación plana del objeto*

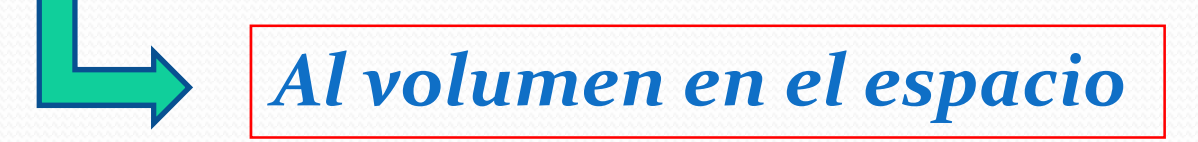

**En analogía con el lenguaje corriente**

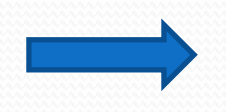

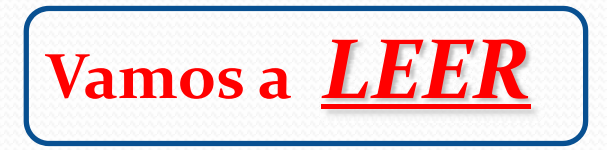

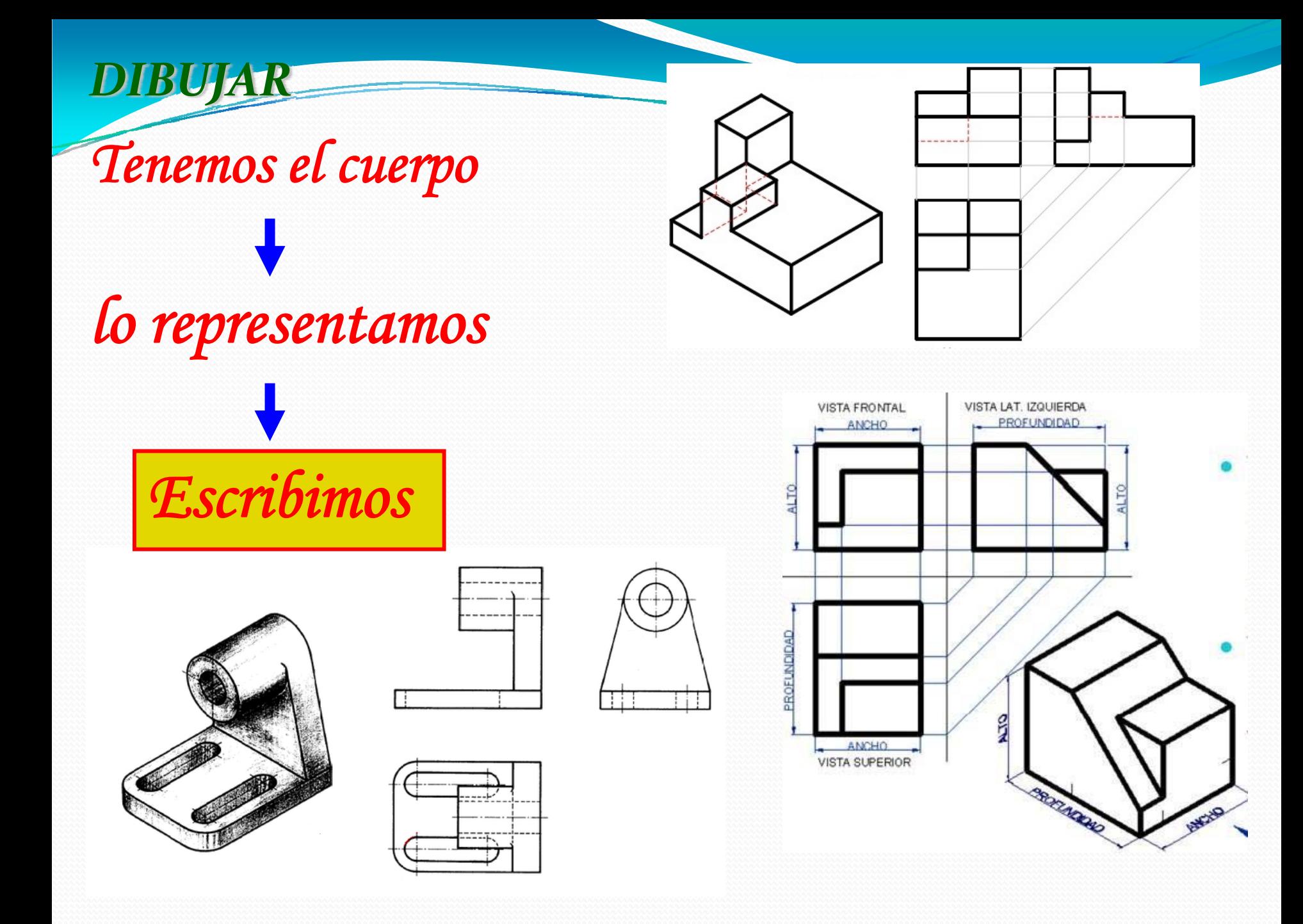

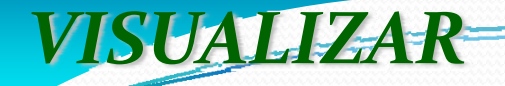

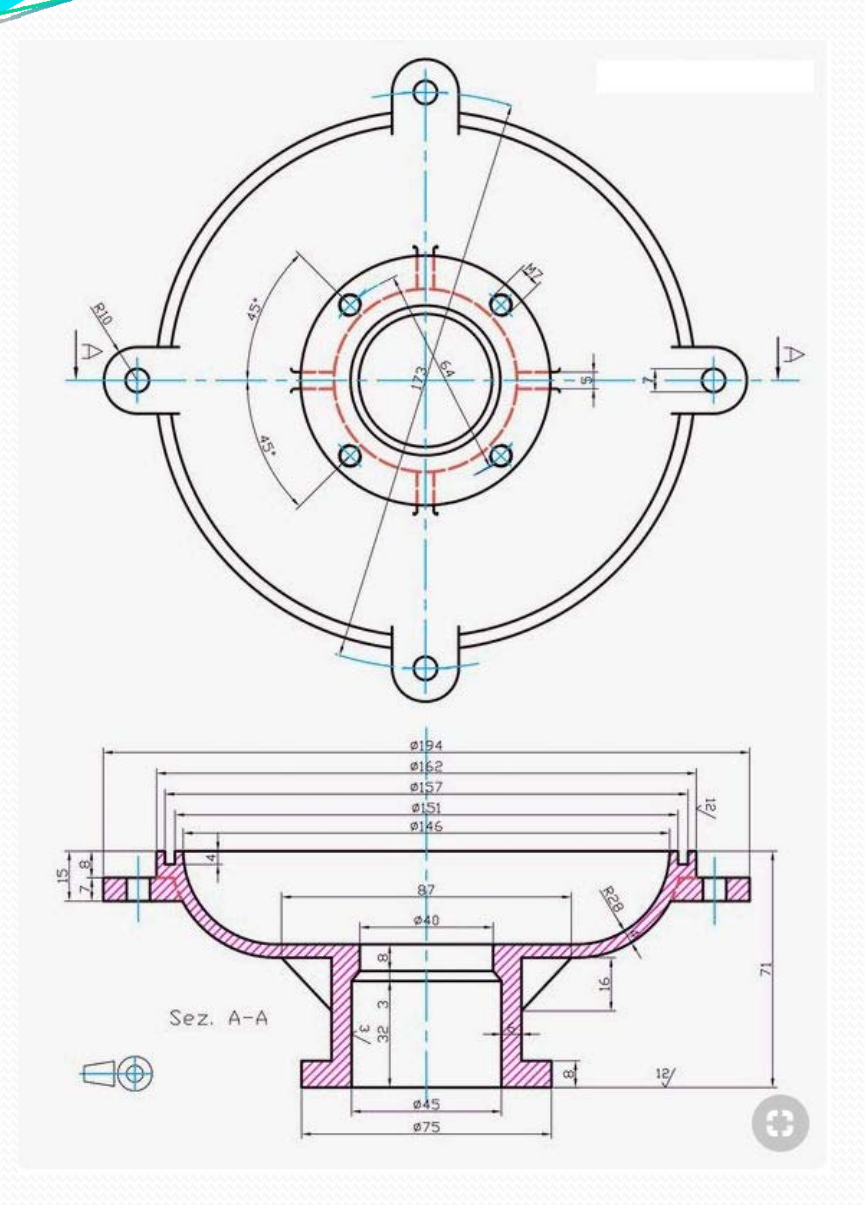

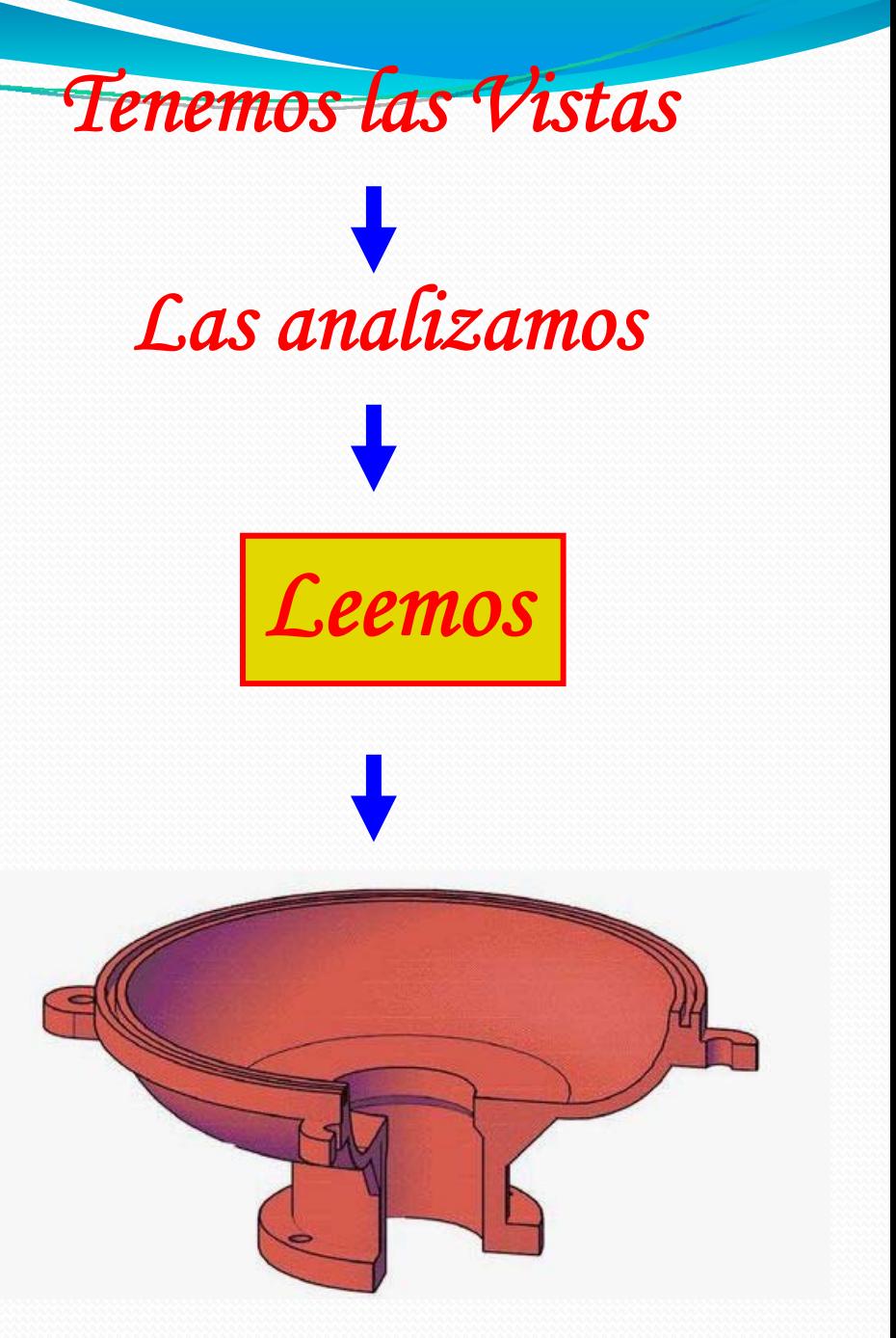

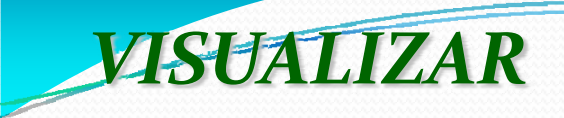

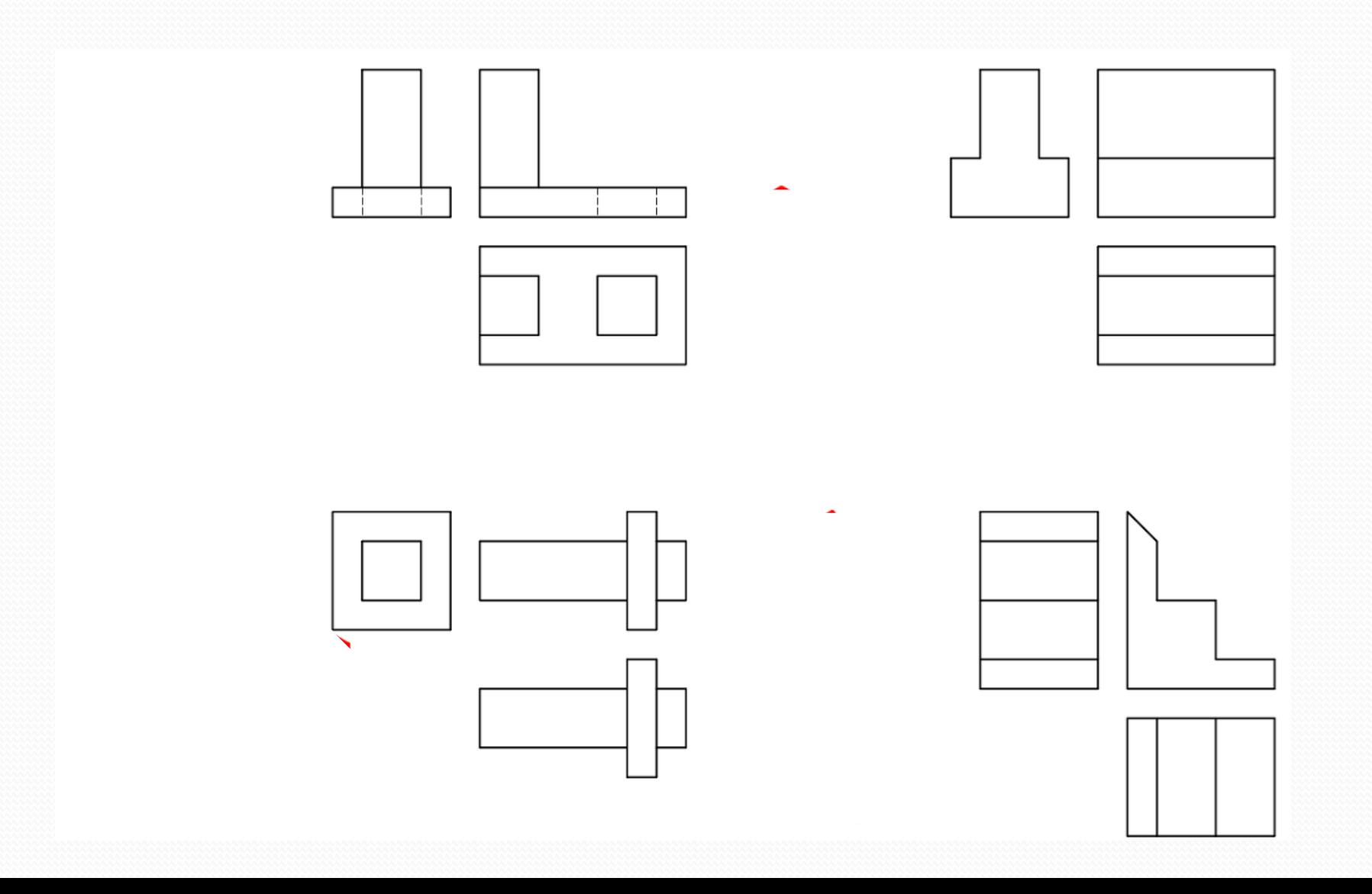

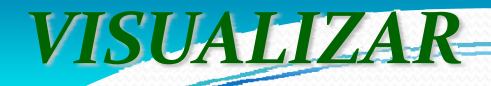

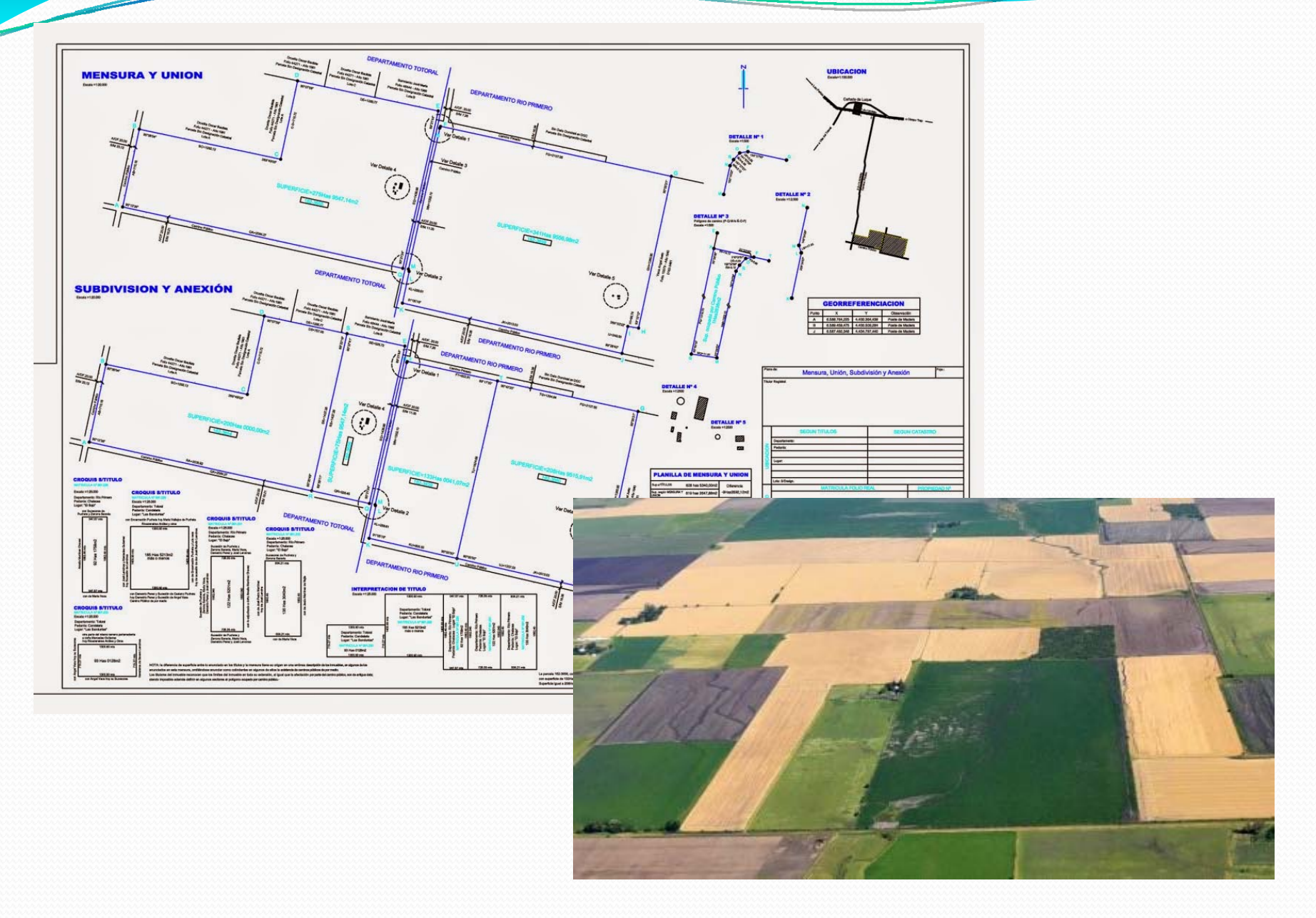

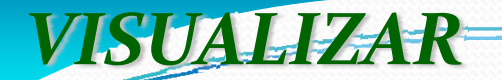

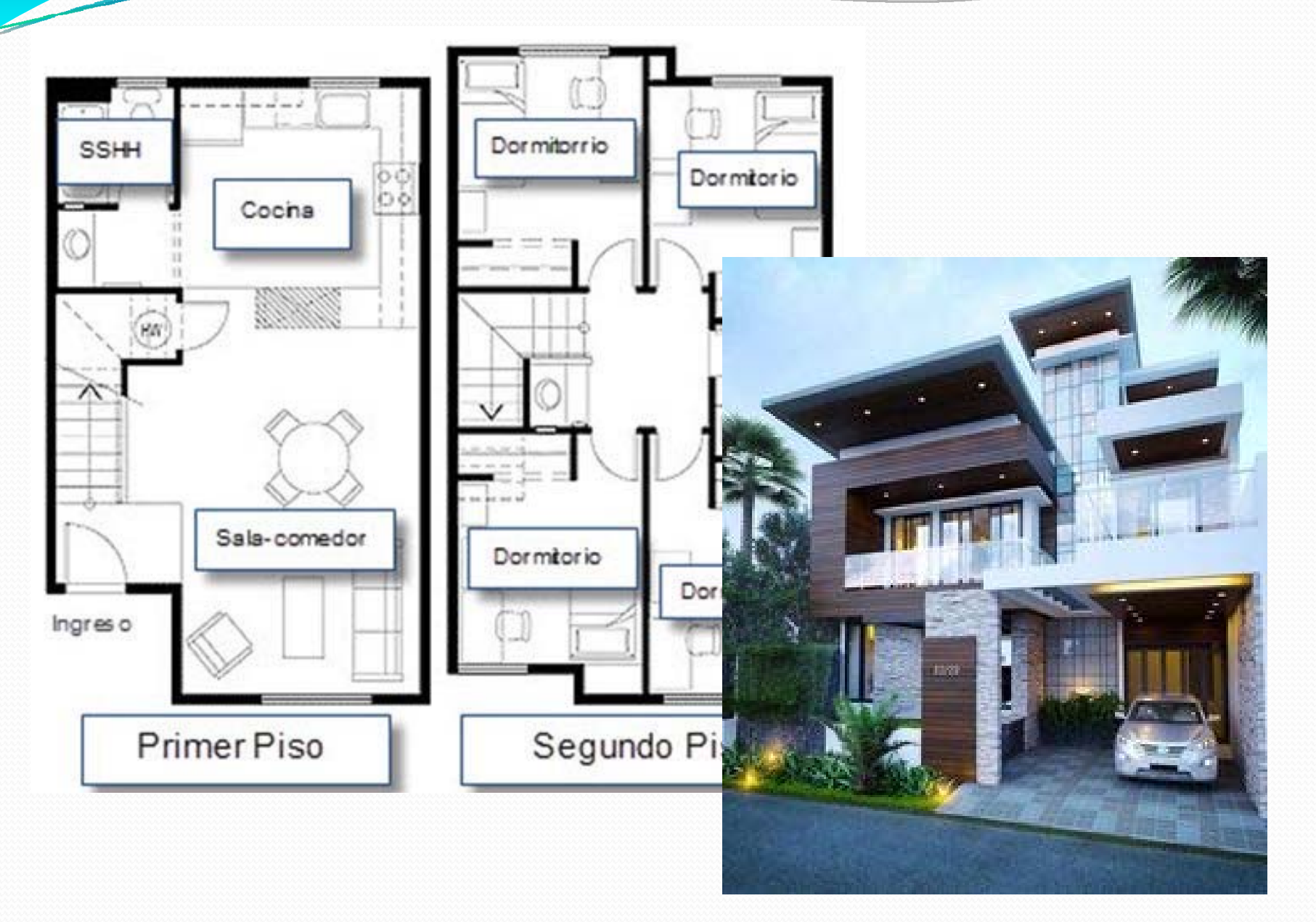

**Dadas las vistas de un modelo, procedemos a Visualizar el cuerpo representado por ellas.**

*VISUALICEMOS....*

**En primer lugar construiremos el prisma que contiene al cuerpo mediante** *una cuadricula isométrica del ancho, alto y profundidad total del modelo***, pues conocemos esas medidas.**

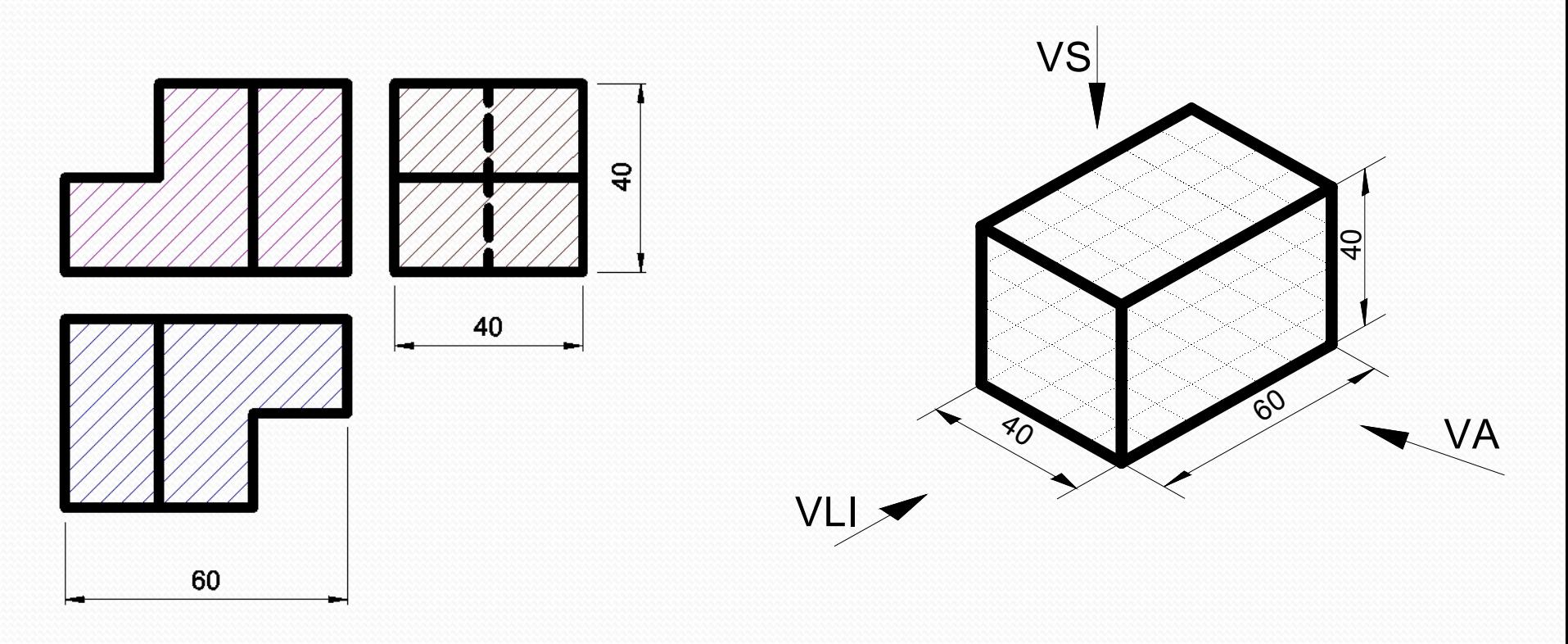

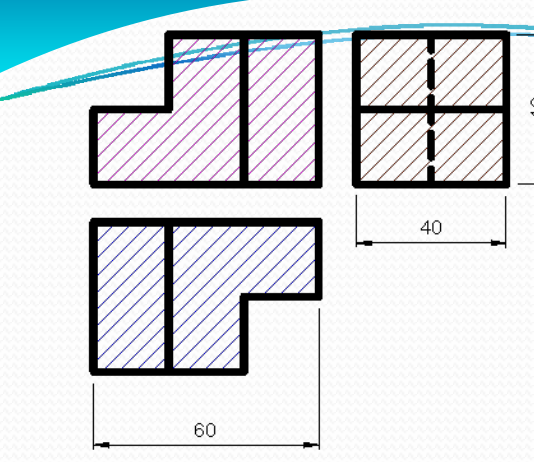

 A **Dibujamos en el prisma lo que vemos en la dirección de la Vista Anterior.**

**De acuerdo <sup>a</sup> la información dada por la vista superior, la parte derecha de lo que vemos en la VA,** *está más atrás* **que la parte izquierda. Así,** *redibujamos esa cara* **en la posición correcta.**

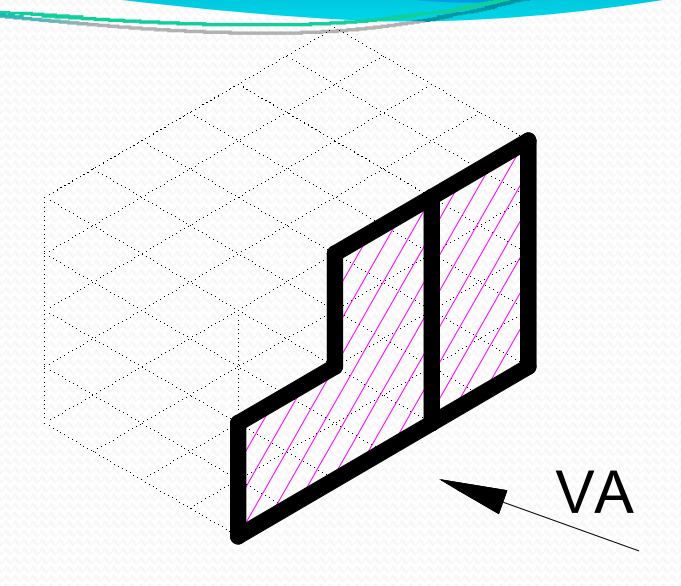

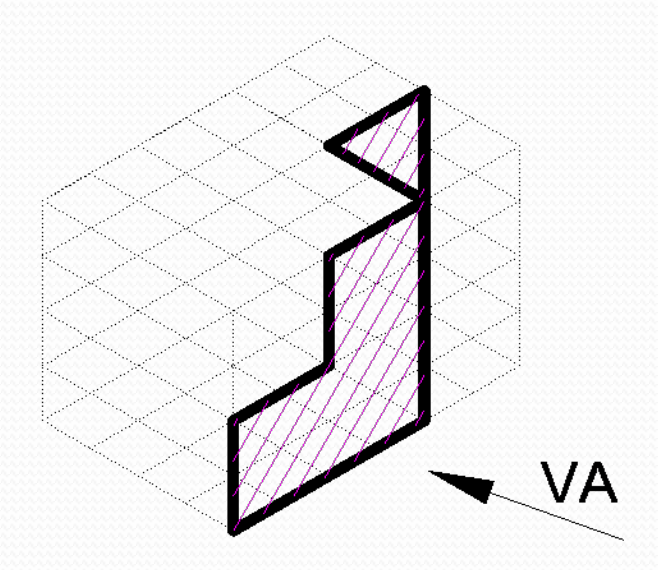

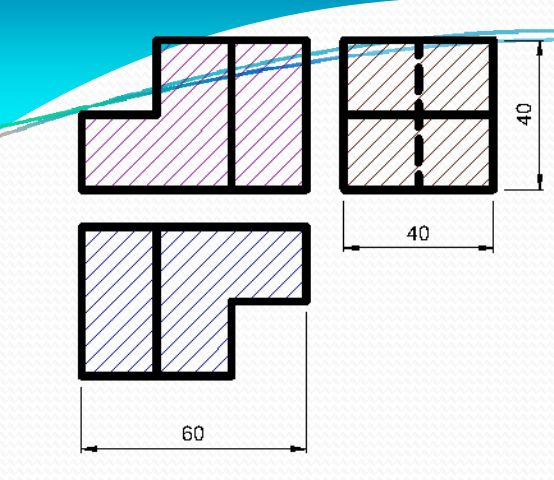

**De la misma manera que antes, dibujamos en el prisma lo que vemos en la dirección de la Vista Lateral Izquierda.**

**De acuerdo <sup>a</sup> la información dada en la vista anterior, la cara superior de lo que vemos en la VLI,** *está más <sup>a</sup> la derecha* **que la parte inferior. También ahora** *redibujamos esa cara* **en la posición correcta.**

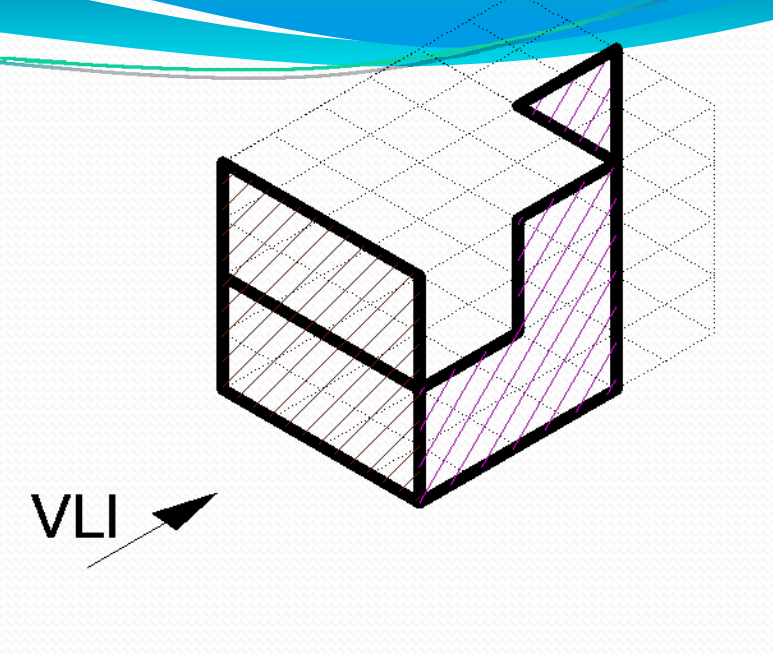

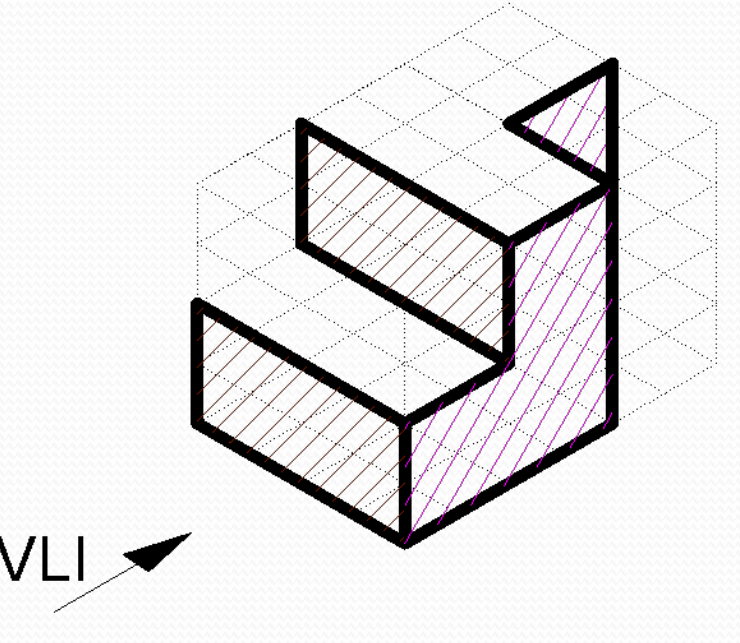

**Con lo realizado hasta el momento vemos que de <sup>a</sup> poco el cuerpo se va definiendo......**

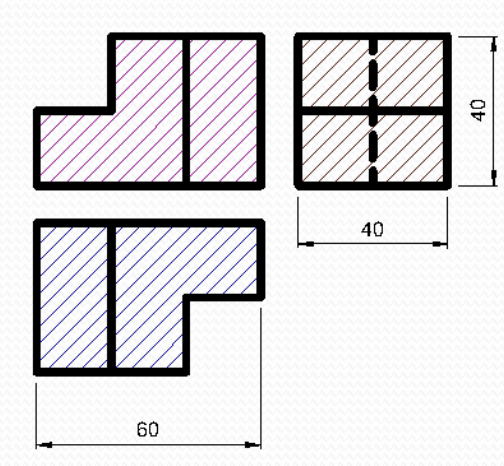

**Dibujamos ahora lo que vemos en la dirección de la Vista Superior.**

**De acuerdo <sup>a</sup> la información dada en la vista anterior, la cara de la izquierda** *está más abajo* **que la de la derecha.** *Redibujamos esa cara* **en la posición correcta.**

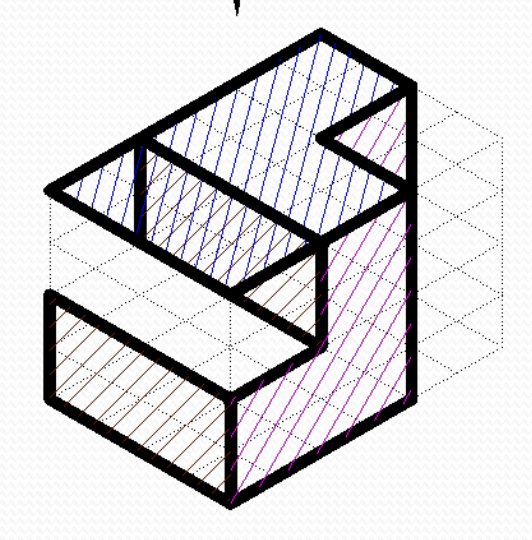

VS

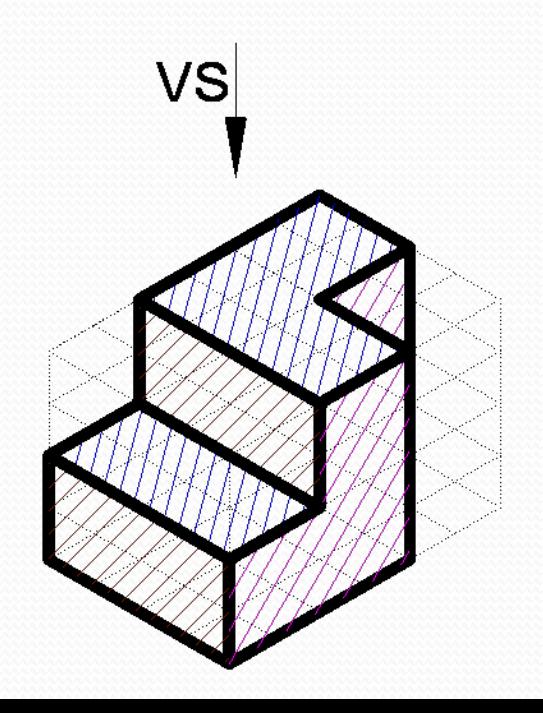

**Finalmente hemos** *VISUALIZADO* **el modelo <sup>a</sup> partir de la lectura de sus vistas**

40

 $\overline{6}$ 

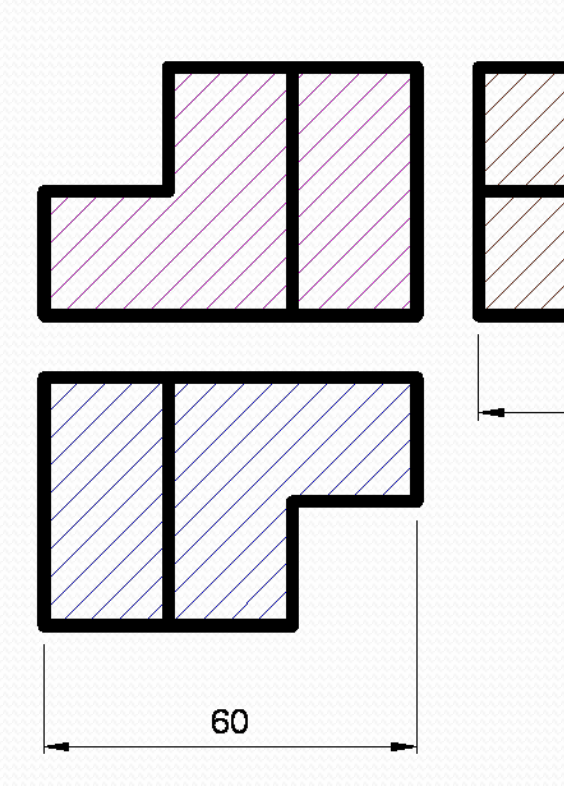

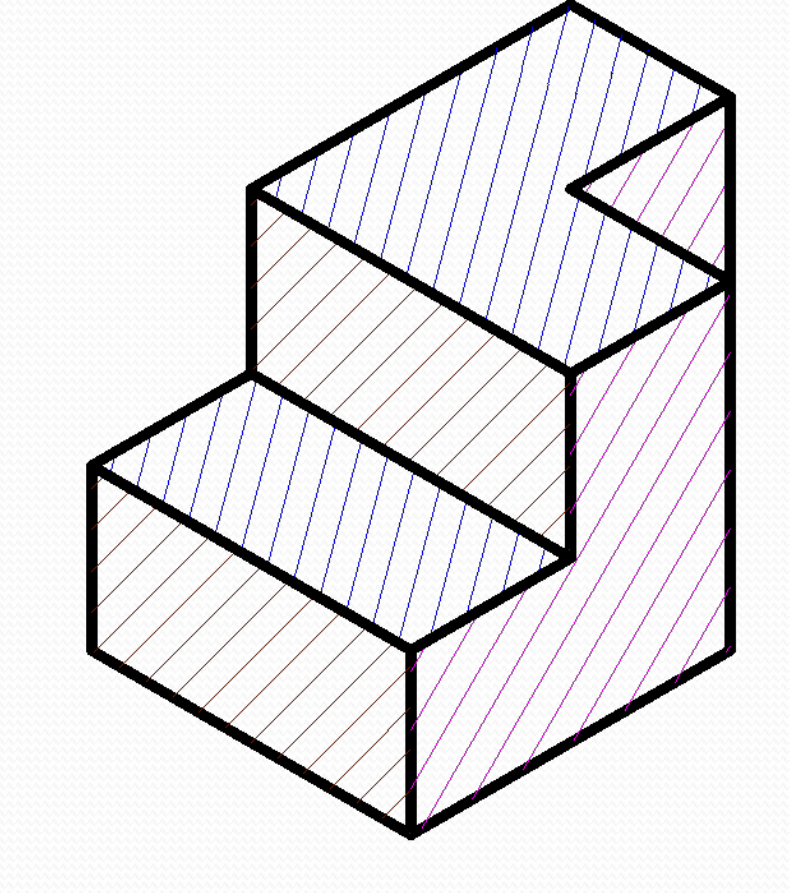

**Veamos otro ejemplo, ubicando los elementos del modelo...**

*Dadas dos (2) de las vistas fundamentales del modelo.*

- • *Ubicamos las caras que encontramos en la VA y en la VS.*
- • *Usando las franjas de dimensiones ubicamos estas caras en la VLI.*
- $\bullet$  *Lo mismo se puede hacer con las arista y los vértices*

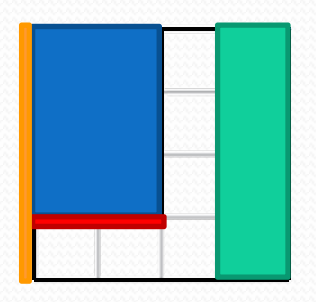

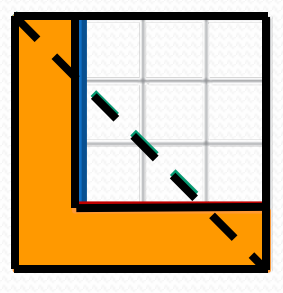

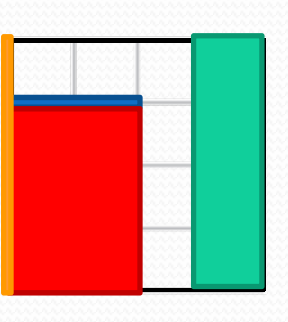

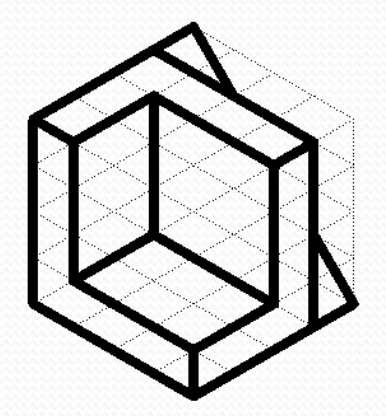

## *CONSEJOS*

### *Siempre comenzar con lo mas simple.*

*Planos paralelos <sup>a</sup> los del triedro fundamental Se ve como CARA en una vista Se ve como ARISTA en dos vistas*

#### *Planos inclinado*

*Se ve como CARA en dos vistas Se ve como ARISTA en una vista*

*Planos oblicuo*

*Se ve como CARA en las tres vistas.*

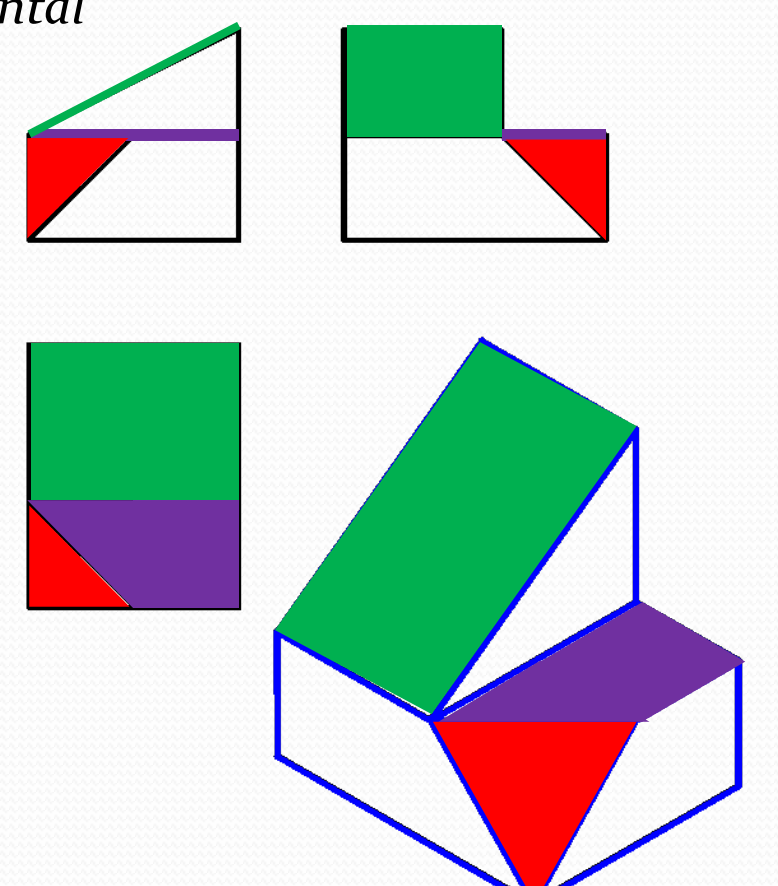

*Composición de cuerpos simples*

En la figura observamos: Vista AnteriorVista Superior

Podemos suponer el cuerpo compuesto por la suma de cuerpos simples (prismas).

Procedemos a numerar las tres partes en las que la VA está dividida.

Con la ayuda de la franja de correspondencia de anchos, numeramos las mismas partes en la VS.

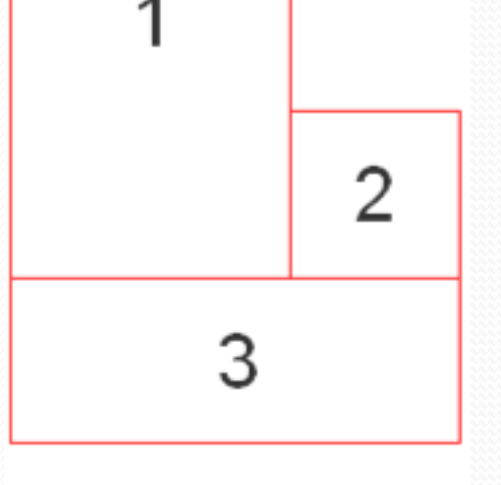

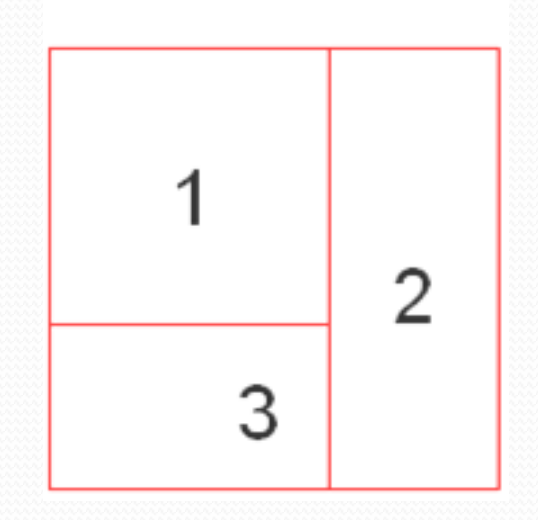

En este caso se muestran las *vistas anterior y superior*, y el dibujo isométrico de cada uno de los prismas rectos de bases rectangulares.

El paso más importante del análisis es *elegir los cuerpos simples como prismas de caras paralelas* a los planos el triedro fundamental.

Si al componer el cuerpo mas complejo se presentan dificultades para generar las aristas, pasaremos a pensar en la posibilidad de *inclinar una o más caras*.

Si esta tarea no resulta productiva, deberemos pensar en *caras oblicuas*.

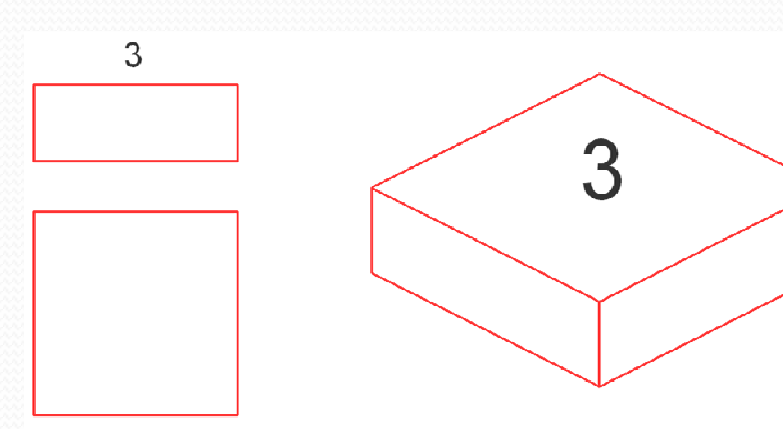

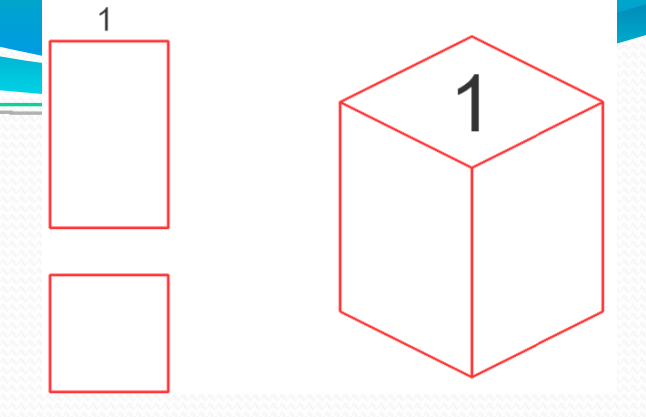

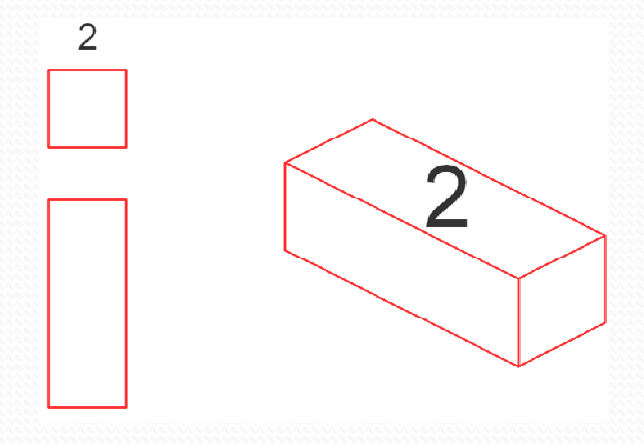

Montando los cuerpos simples 1 y 2 sobre el cuerpo 3, obtendremos el cuerpo original.

Si observamos con atención, vemos que entre las caras A y B debería aparecer una arista que las separa.

Con la solución obtenida esta arista no se genera, pues A y B están contenidas en un mismo plano y por lo tanto no puede haber arista entre ellas.

Con la finalidad de generar esa arista, como ni A ni B pueden ir más adelante o más atrás, la solución pasa por *inclinar una de las caras*. En este caso se opta por inclinar la cara A.

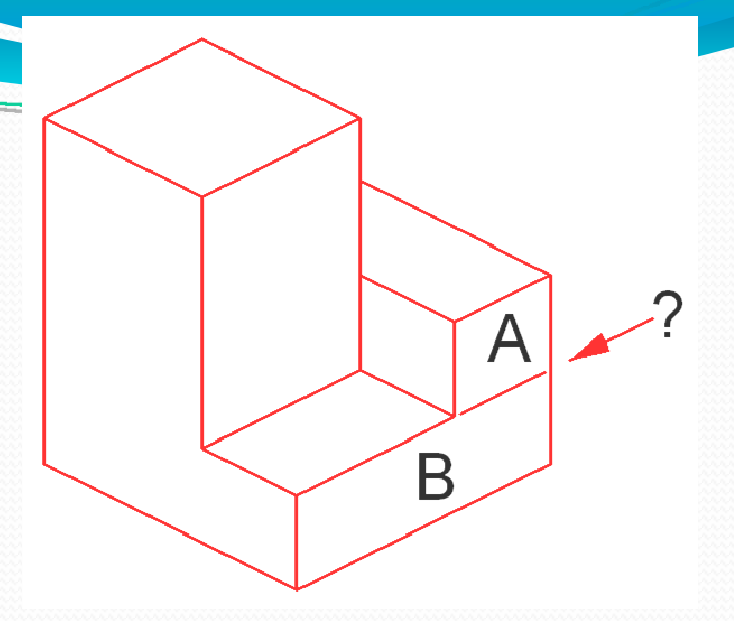

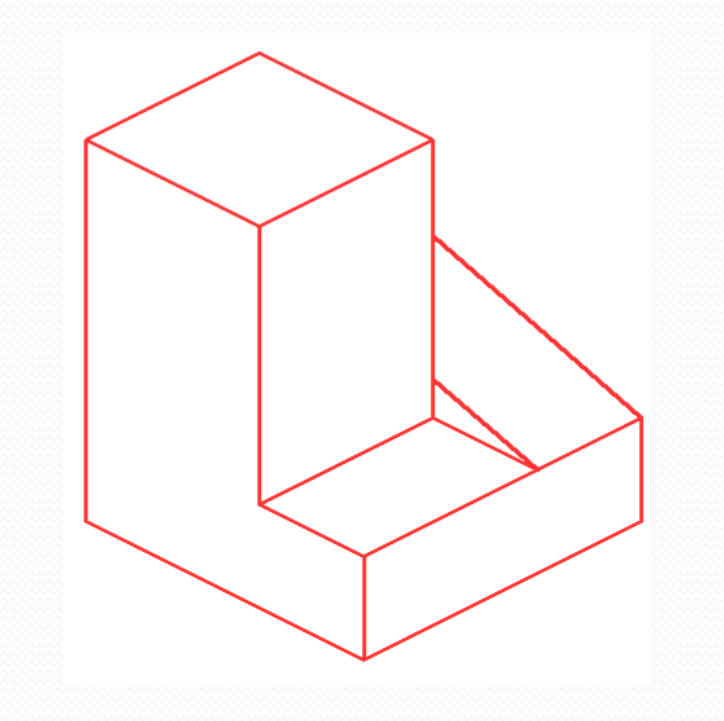

Finalmente, la figura nos muestra el Dibujo Isométrico del cuerpo y sus vistas.

Se han coloreado las caras para facilitar la comprensión.

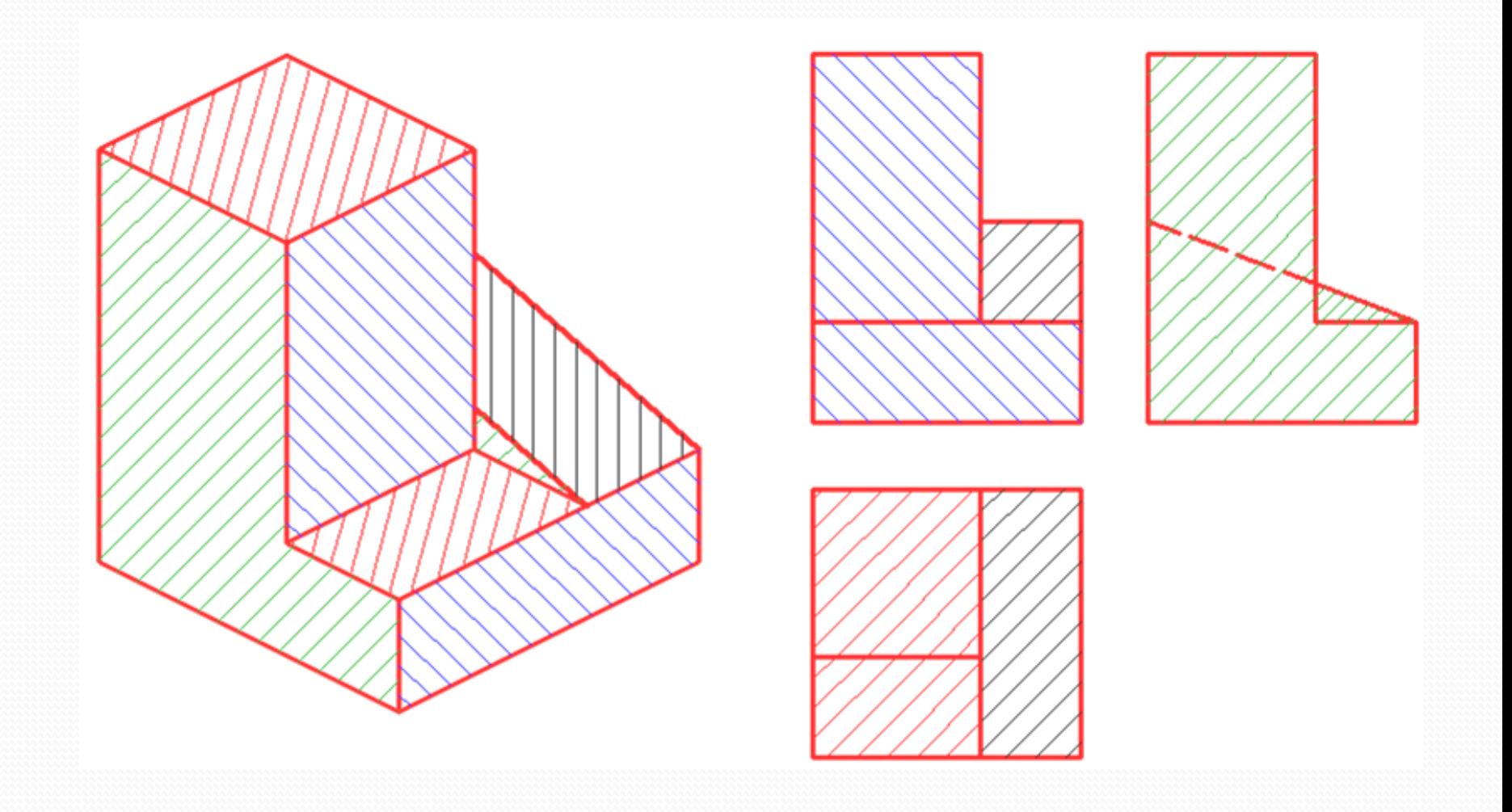

La manera de resolver este ejercicio, en resumen, es <sup>a</sup> partir de la formación del cuerpo complejo con cuerpos más sencillos.

Otro ejemplo...

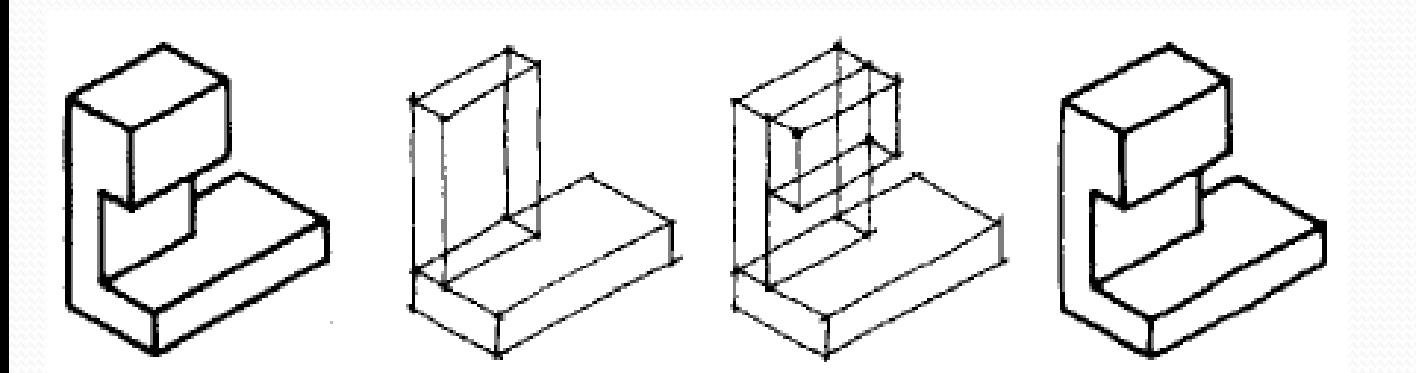

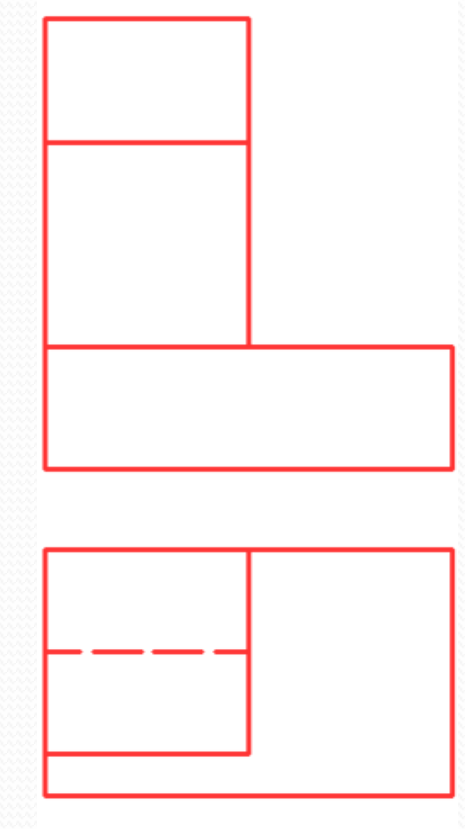

La formas de Visualizar un volumen cualquiera <sup>a</sup> partir de la lectura de sus vistas son muchas.

Existen varios métodos para realizar el mismo trabajo. La táctica elegida por el alumno será aquella que le parezca más conveniente <sup>o</sup> productiva según su particular forma de razonar.

Otro método consiste en, <sup>a</sup> partir de un volumen de dimensiones iguales <sup>a</sup> las máximas dadas por las vistas, restar los prismas simples necesarios para dejar libres los espacios que el cuerpo tiene.

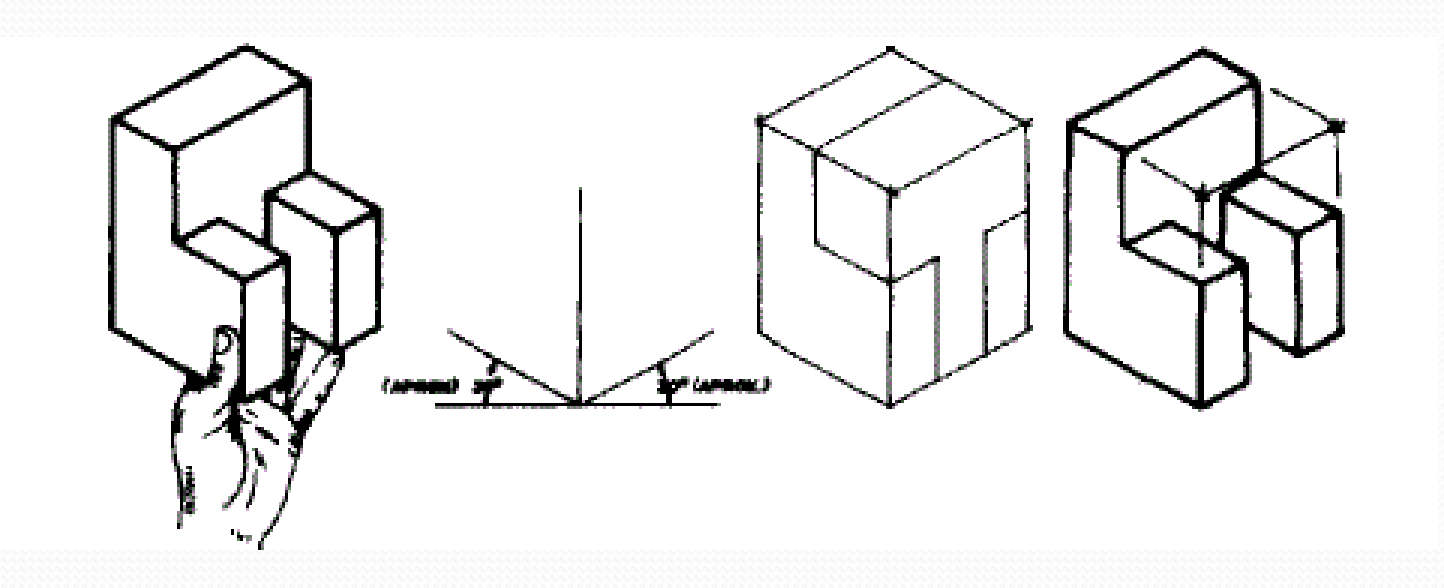

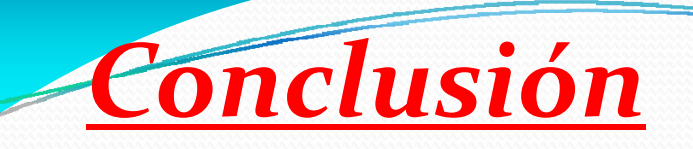

Toda explicación que se pueda dar respecto <sup>a</sup> este tema tendrá carácter *sólo orientativo*. La forma más productiva de estudiar *Visualización* es la práctica perseverante.

Esta actitud permitirá adiestrar la mente para encarar la resolución de cualquier problema de este tipo.

Por lo tanto, se recomienda la práctica constante para alcanzar las competencias requeridas para este contenido.

# *Muchas gracias por la atención prestada.....*

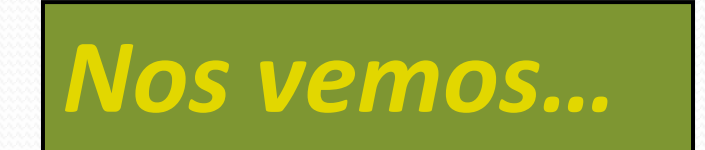